# **Blitz-Feedback**

AKTIONSFORM

Die TN geben kurz, prägnant und strukturiert Feedback zu einem Beitrag, einem Übungsversuch o.Ä. eines anderen TN. Die Kriterien für dieses Feedback sind vorgegeben.

# **1 Einsatzmöglichkeiten**

- um im Anschluss an einen Beitrag eines oder mehrerer TN Feedback einzuholen
- zur Kombination mit verschiedenen Aktionsformen wie z.B.  $\rightarrow$  A Teilnehmenden-Referat,  $\rightarrow$  A Übung oder  $\rightarrow$  A Vido-Training
- wenn nur wenig Zeit für das Feedback vorhanden ist

# **2 So wird's gemacht**

## Vorbereitung

- Bereiten Sie Moderationskarten vor, auf denen je ein Stichwort/ein Kriterium genannt wird, auf das bei dem Beitrag, der Übung o.Ä. geachtet werden soll. Wenn z.B. in einem Rhetorik-Seminar Feedback zu Rede-Beiträgen der TN gegeben werden soll, könnte es Karten mit folgenden Stichworten geben: Stand, Körperhaltung, Kontakt zum Publikum, verständliche Sprache usw.
- Diese Begriffe sollten möglichst 1:1 mit den vorher bearbeiteten Inhalten übereinstimmen. Auf einer Karte steht "Joker" oder ist das entsprechende Spielkartenmotiv abgebildet.
- Die Zahl der Karten sollte möglichst mit der TN-Zahl übereinstimmen; ggf. halten Sie 2-3 Joker-Karten in Reserve bereit.
- Wenn Sie die Einheit häufig lehren, kann es sich lohnen, statt der Modera-

# VORTEILE & CHANCEN

- + Bedarf nur wenig Zeit
- + Hilft den TN, ihre Beobachtungen zu fokussieren und ihr Feedback kurz zu fassen
- + Vermeidet Wiederholungen

tionskarten laminierte Karteikarten zu verwenden.

• Bereiten Sie für sich selbst ggf. Feedbackbögen vor, auf denen alle Kriterien enthalten sind (+ 2-3 freie Zeilen). So können Sie ggf. das Feedback der TN mitprotokollieren und später dem TN, der den Beitrag leistete, geben. Achtung: Die Gruppe im Auge zu behalten und gleichzeitig das Feedback zu protokollieren ist anspruchsvoll. Sie sollten dies nur machen, wenn Sie sehr routiniert sind.

## Durchführung

- Erläutern Sie kurz das Vorgehen und begründen Sie, warum Sie diese Form des Feedbacks wählen, z.B.: "Wir haben nicht sehr viel Zeit, aber mir ist wichtig, dass jede(r) von Ihnen bei der Übung an die Reihe kommt und Feedback erhält. Deswegen machen wir kurze, knackige und strukturierte Feedback-Runden".
- Stellen Sie ggf. die Feedback-Regeln vor  $\Theta$  A Feedback).
- Geben Sie den Karten-Satz aus. Jeder TN erhält also eine Karte mit einem bestimmten Aspekt, einem Kriterium, auf das er oder sie achten und zu dem er später Feedback geben soll. Weisen Sie darauf hin, dass das Feedback sehr kurz sein und möglichst in einem oder zwei Sätzen gegeben werden soll.
- TN mit einer Joker-Karte können frei beobachten und anschließend auch frei Feedback geben. Meist werden dabei ergänzende Beobachtungen genannt, sehr wichtige Aspekte noch

## NACHTEILE & PROBLEME

- TN können sich bei dieser Form des Feedbacks etwas gehetzt fühlen
- Feedback kann nur schlecht schriftlich festgehalten werden **bis 15** TN

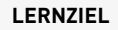

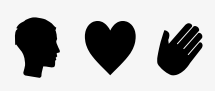

#### **NEUN-FELDER-TAFEL**

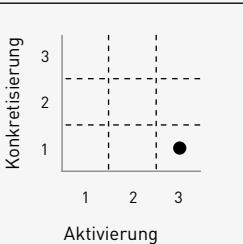

#### **SOZIALFORM**

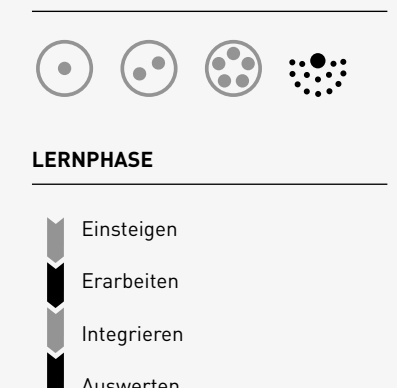

#### **MATERIAL & MEDIEN**

Vorbereitete Moderationskarten oder Karteikarten

## **VERWANDTE**

> A Blitzlicht

- $\rightarrow$  A Aasgeier und Trüffelschwein
- $\rightarrow$  A Feedback
- $\rightarrow$  A Video-Training

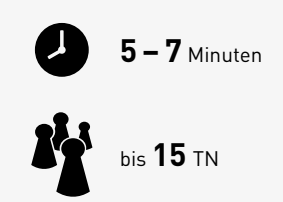

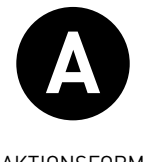

#### AKTIONSFORM

einmal hervorgehoben oder ein persönlicher Eindruck wiedergegeben. Das Feedback der Joker rundet das Gesamtbild ab.

- Lassen Sie den ersten TN seinen Übungsversuch machen bzw. seinen Beitrag leisten.
- Führen Sie anschließend die Feedback-Runde durch.
- Sie selbst können als Letzter Feedback geben und dabei als ein weiterer "Joker" agieren.
- Geben Sie ggf. nach dem ersten Durchgang (und bei Bedarf auch später) "Feedback zum Feedback".
- Bevor der nächste TN mit seinem Beitrag an der Reihe ist, werden die Karten mit den Beobachtungs-/Feedback-Kriterien weitergegeben. Die TN achten also bei jeder Runde auf ein anderes Kriterium.

# **3 Didaktisch-methodische Hinweise**

Feedback ist ein zentrales Moment in jedem Lernprozess. Deshalb sollten Gelegenheiten, Feedback zu erhalten, nach Möglichkeit in jedem Seminar angeboten werden. Dort, wo es um Verhaltenslernen geht, wo neues Verhalten erprobt und geübt werden soll, ist Feedback jedoch unabdingbar: Wer etwas Neues ausprobiert, sein Verhalten ändert, erhält durch Rückmeldungen die entscheidenden Informationen, ob sein Versuch gelungen ist.

Nicht immer hat man jedoch Zeit für ausführliche Rückmeldungs-Runden. Hier bietet sich das Blitz-Feedback an. Es eröffnet bei Themen wie Rhetorik, dem Bedienen eines Gerätes, bei jedweder Art von Kunst die Möglichkeit, Feedback zu geben und zu erhalten, auch wenn die Zeit knapp ist.

Die Aktionsform Blitz-Feedback ist im Grunde genommen eine Variante des  $\rightarrow$  A Blitzlichts. Während jedoch das Blitzlicht in der Regel eingesetzt wird, um Rückmeldungen über Befindlichkeiten, Wünsche, Emotionen oder Eindrücke der Teilnehmer zum Seminarverlauf zu erhalten (z.B. im Anschluss an eine Diskussion, in der ein akuter Konflikt besprochen wurde), zielt das Blitz-Feedback auf TN-Beiträge.

Auch wenn die Feedback-Runden kurz sind, sind sie dennoch sehr informativ. Die knappe Zeit zwingt zur Konzentration. So kommen die TN in ihren Rückmeldungen schneller auf den Punkt und formulieren präziser, Wiederholungen werden vermieden.

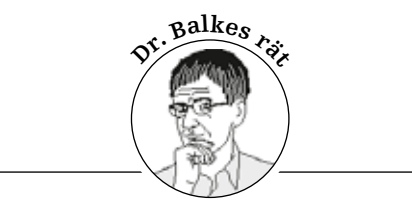

*"Ich habe die Erfahrung gemacht, dass sich in den Feedback-Runden nach 2–3 Durchgängen eine gewisse Routine entwickelt: Die TN lernen, ihre Beobachtungen immer präziser und knapper zu formulieren. Es geht dann meist etwas schneller, als ich geplant habe. Die Zeit, die so gewonnen wird, nutze ich oft, um gelegentlich einmal innezuhalten und einen offenen Austausch anzustoßen:* 

*,Wir haben jetzt ein paar Durchgänge gemacht, Sie konnten einige Versuche beobachten. Sind denn inzwischen noch Fragen aufgekommen?' Nach ein paar Minuten Rundgespräch geht es weiter."* 

> Autor Ulrich Müller